# ACCELERATING LEARNING AND RESEARCH

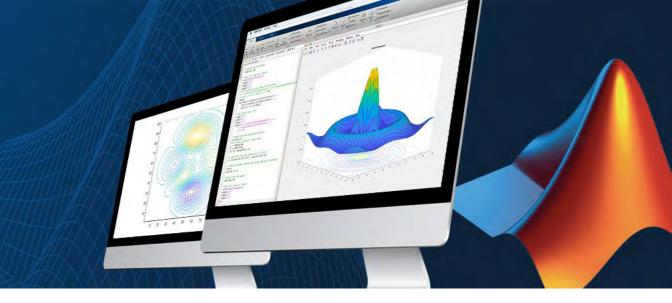

Chulalongkorn University now offers a Campus-Wide License that provides unlimited use of MATLAB and Simulink to all students, faculty, staff, and researchers, on and off campus, on any device.

#### Gain access to:

- The same tools used by engineers and scientists
- Resources to increase MATLAB proficiency and complete assignments

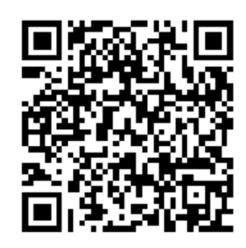

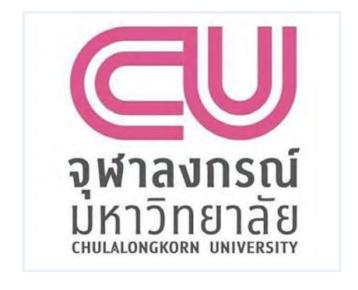

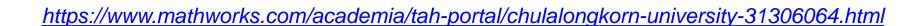

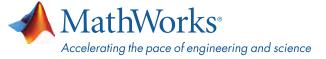

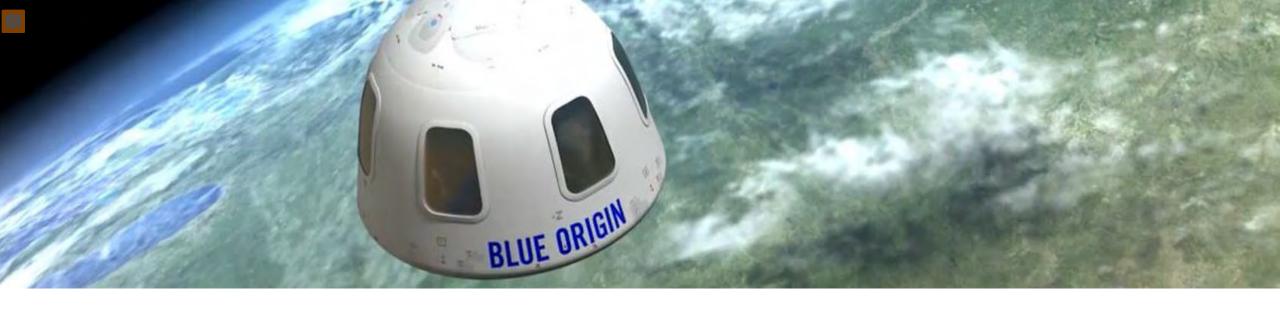

## Why MATLAB and Simulink?

Millions of engineers and scientists worldwide use MATLAB and Simulink.

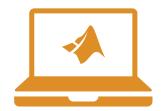

90,000+ business, government, and university sites

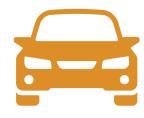

The top 10 auto manufacturers<sup>1</sup>

<sup>1</sup>OICA: 2016 World Motor Vehicle Production

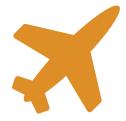

All of the top 10 aerospace companies<sup>2</sup>

<sup>2</sup>PwC: Aerospace and Defense 2017 Year in Review

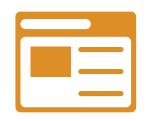

Three of the top five internet companies

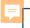

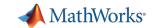

## Anytime, Anywhere Access for Faculty, Staff, Students, and Visitors

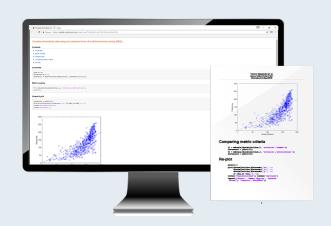

### **MATLAB** for Desktops

Access MATLAB on personal and university-owned machines

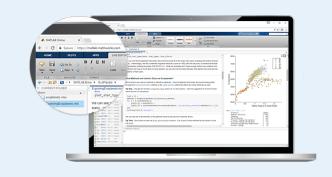

#### **MATLAB Online**

Access MATLAB with a web browser

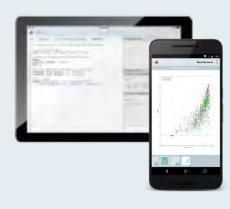

#### **MATLAB Mobile**

Access MATLAB on iOS/Android devices

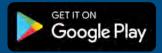

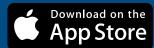

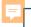

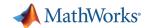

## Self-Paced, Online Training for MATLAB and Simulink

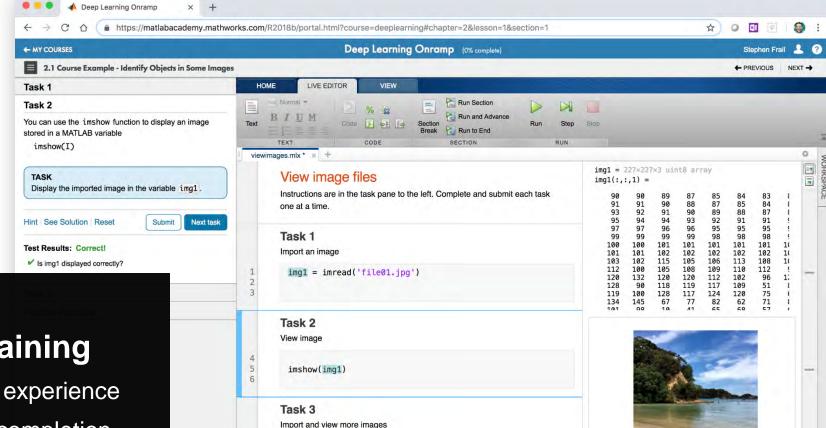

COMMAND WINDOW

### **Campus-Wide Online Training**

Hands-on MATLAB and Simulink experience

Measurable progress report and completion certificate

Interactive lessons with immediate feedback 24/7 availability

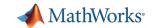

## **Available Self-Paced Training Courses**

#### Get started

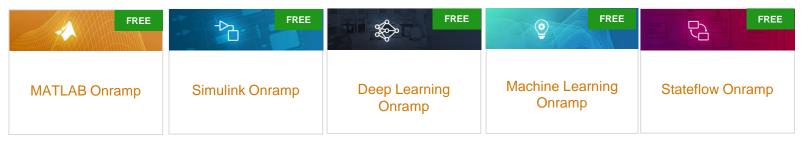

11 hours of FREE content—available for everyone

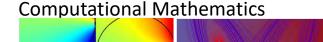

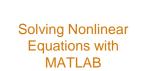

Solving Ordinary Differential Equations with MATLAB

Introduction to Linear
Algebra with
MATLAB

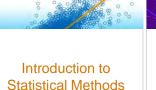

Introduction to Symbolic Math with MATLAB

a 2+ 62= c2

9 hours of short courses on computational mathematics topics

#### Core MATI AB

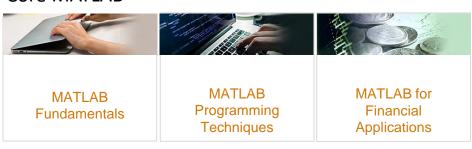

#### **Data Science**

with MATLAB

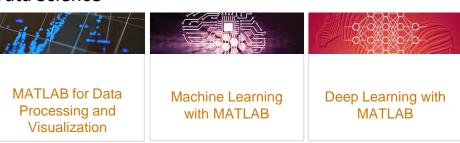

Over 80 hours of comprehensive MATLAB learning content

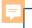

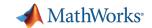

### **MATLAB Grader**

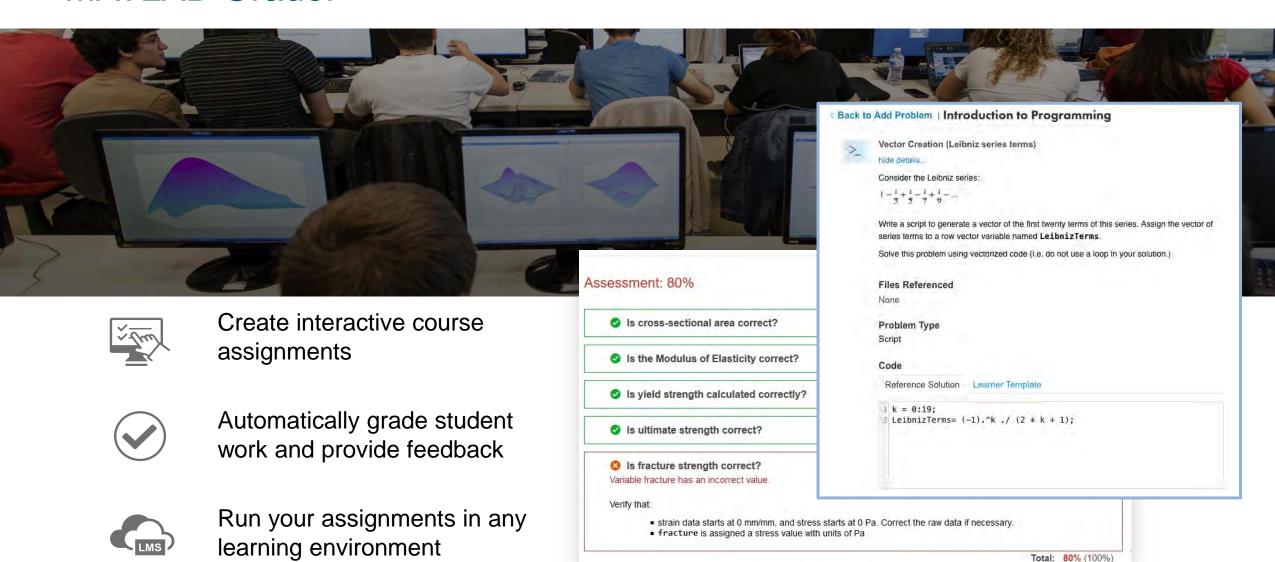

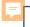

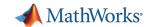

### Teach with MATLAB Live Editor

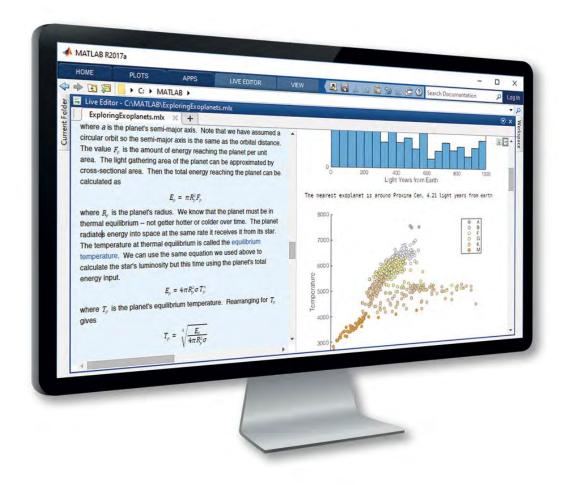

#### MATLAB in an Executable Notebook

Use live scripts to create engaging lectures that combine explanatory text, mathematical equations, code, and results

Share live scripts directly with colleagues or students

Work in a single environment to eliminate context switching